## **NETWORK EMULATOR II™— ETHERNET**

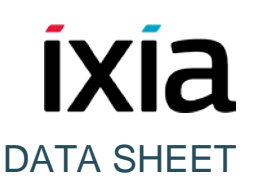

### **10GBE, 1GBE, AND 100MBE ETHERNET IMPAIRMENT EMULATION**

### **PROBLEM: KNOWING HOW NETWORKS AND DEVICES WILL BEHAVE UNDER WORST-CASE CONDITIONS**

Effective testing requires a real-world environment that reproduces realistic network conditions and behavior. All software and hardware should be subjected to a realistic test environment prior to deployment.

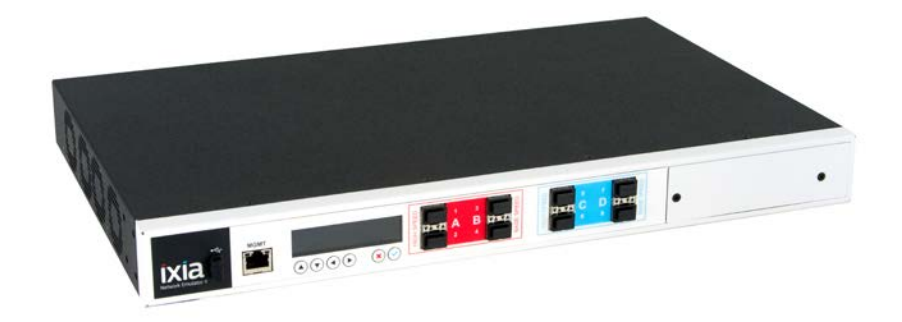

### **SOLUTION: REAL-WORLD NETWORK IMPAIRMENT TESTING**

Network Emulator II is a precision test instrument for 10GbE, 1GbE, and 100MbE Ethernet impairment. The device allows users to accurately emulate the real network conditions that occur over live production LAN/WAN networks. By emulating realistic and worst-case network conditions in the lab, users can validate and test performance

### **HIGHLIGHTS**

#### **Emulate real-world networks in the lab**

- Enables validation, performance, and interoperability testing
- Test products and applications to characterize end user experience under real-world conditions
- Precisely reproduce and quickly resolve issues occurring in the field

#### **Key Features**

- 10GbE / 1GbE / 100MbE impairment emulation
- 8 Port FPGA hardware architecture allows 100% line-rate performance
- Single hardware platform for both Ethernet and Fibre Channel
- Test mixed speeds at the same time with one device
- Flexible resource management

of new hardware, protocols, and applications to prevent failures in production networks. The Network Emulator II offers a rich feature-set to allow testing in a controlled lab environment with repeatable and predictable impairments. Network Emulator II enables user to:

- Test the effect of delay on the network and application performance
- Determine how applications will perform when distributed across data centers
- Test data center backup in a real-life environment
- Cause outage and degrade scenarios to trigger and validate fail-over protection
- Combine with IxNetwork, IxLoad, and BreakingPoint test systems to create a complete test environment that includes real-world impairments

# IXI

### DATA SHEET

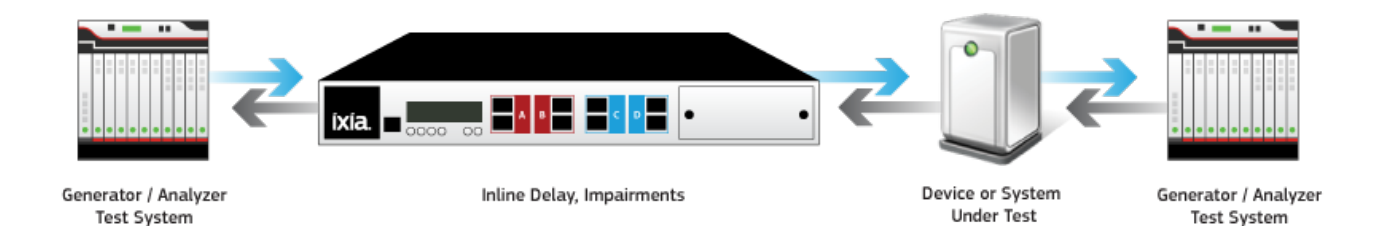

**KEY FEATURES**

- Industry's highest port count Ethernet FPGA emulator with 8 Ethernet ports
- Supports 10GbE, 1GbE, and 100MbE Ethernet impairment
- FPGA hardware-based architecture provides maximum precision and accuracy
- Dual banks with 4 ports each and dedicated FPGA processors per bank ensures high performance
- Fibre Channel 16G, 8G, 4G, and 2G also supported with additional software licenses
- Flexible Resource Management enables allocation of resources as needed by allowing:
	- o Automatic or manual memory allocation
	- o Allocation of profiles
	- o Bandwidth flexibility enabling 10G on 4 ports at line rate or 8 ports sharing bandwidth of 11G per bank
	- o Configuration of any port to either Ethernet or Fibre Channel (with additional licenses) and speed supported
- Precisely emulates delays and impairment that exist in Ethernet networks
- Stresses systems with controlled bit errors and frame drops
- Dynamically increases impairments to test failure recovery mechanisms
- Transparent to any higher-layer L2/7 protocols
- Optical media physical layer clock transparency for SyncE support
- Test automation via RESTful Web API, allowing control by TCL and languages such as Python

### **PRIMARY USE CASES**

- Performance testing of critical applications over Ethernet with realistic network conditions and impairments
- Combine with IxNetwork, IxLoad, and BreakingPoint test systems to create a complete real world test environment
- Real-world interoperability and customer proof-of-concept (PoC) testing
- Corporate LAN/WAN emulation

# ixia

- Business continuity and disaster recovery testing
- Server consolidation/migration
- Application cloud migration and storage extension
- Wireless/mobile delay and impairment simulation
- Satellite network delay emulation
- Reuse and build proprietary or standard-based Layer 2-7 protocol filter with the Customizable Filter Library
- Use corruption for precise functional and negative testing
- Cause outage and degrade scenarios triggering fail-over protection

## **NETWORK EMULATOR II SPECIFICATIONS**

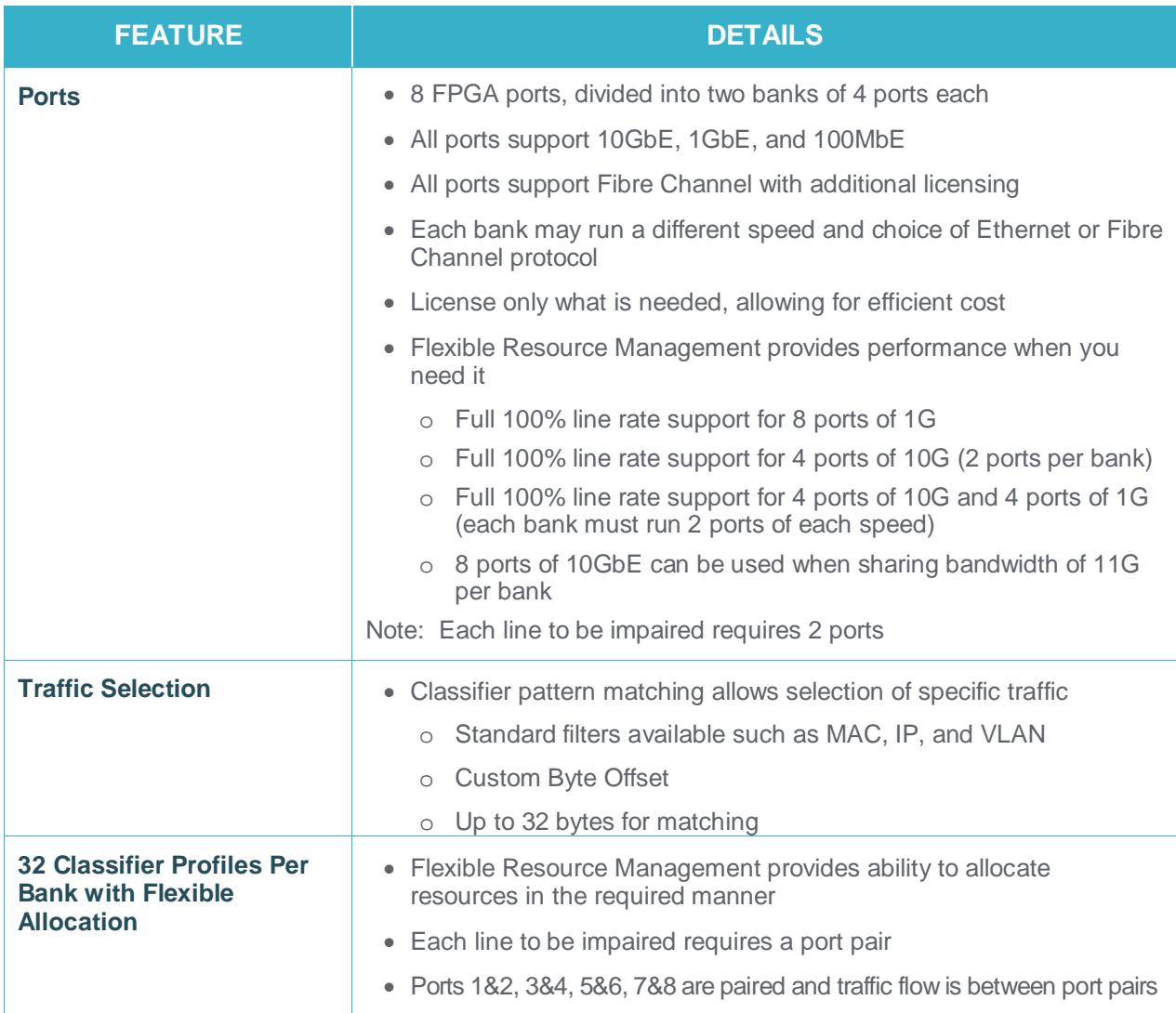

## ixia

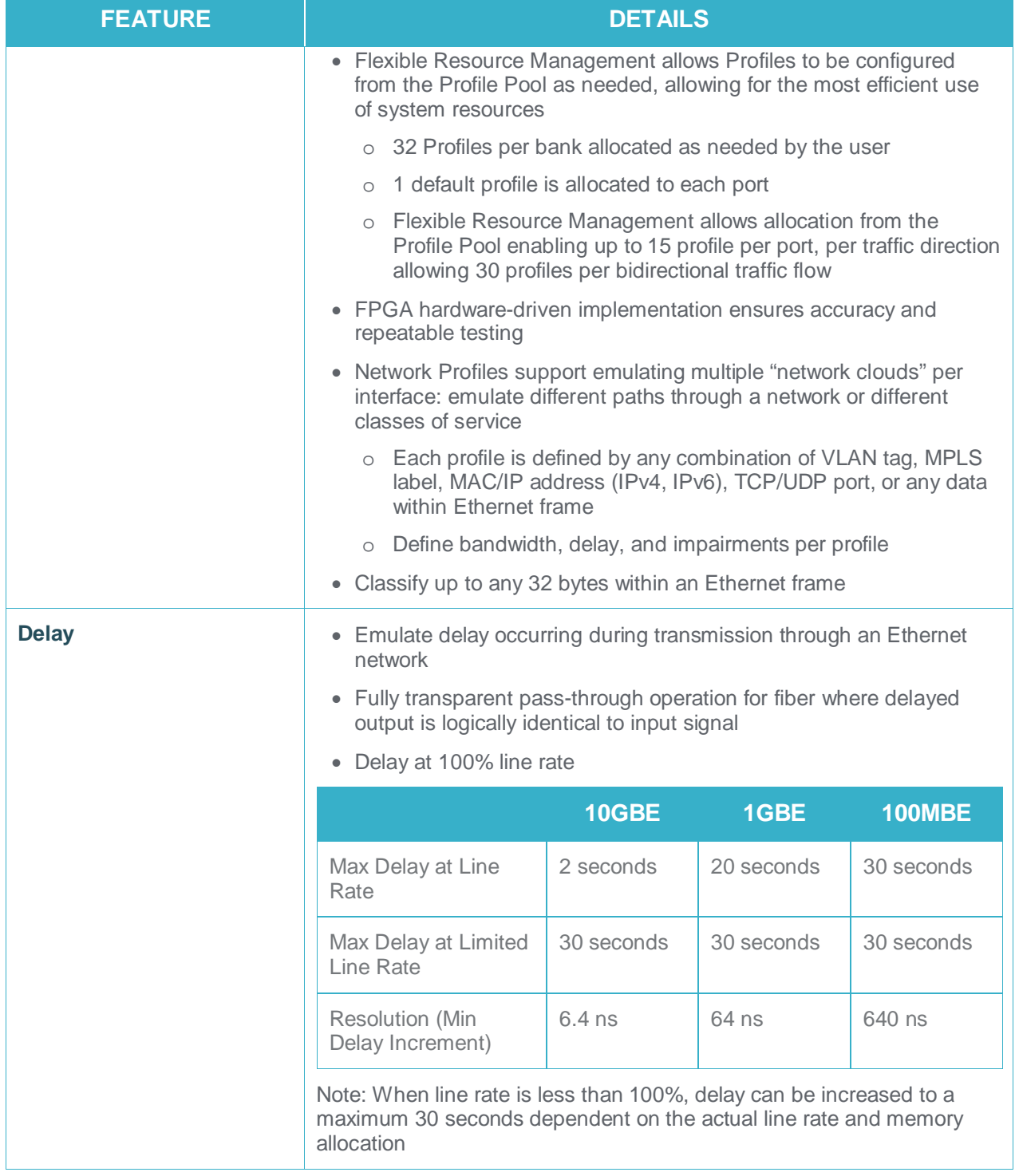

## ixia

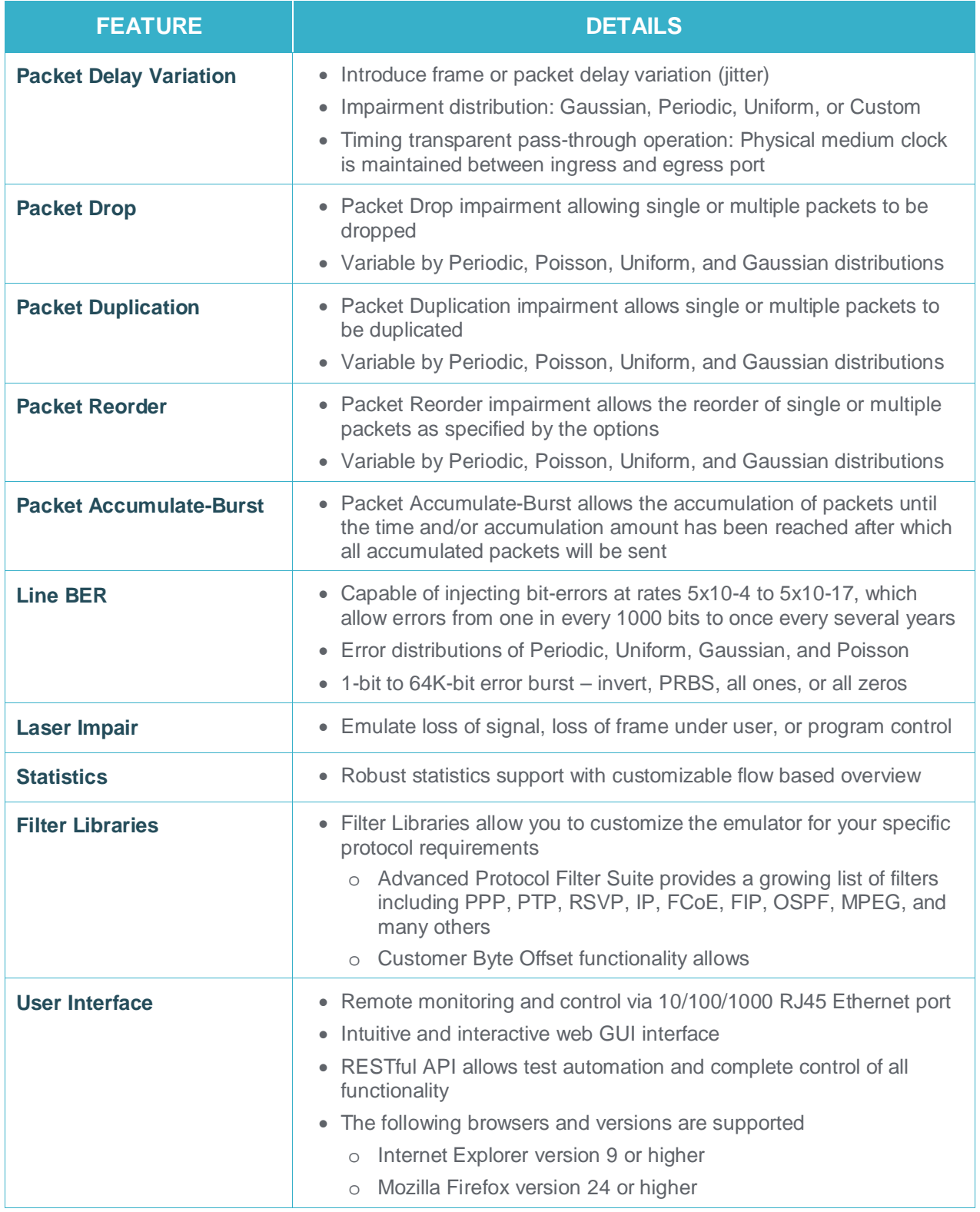

### **NETWORK EMULATOR II SYSTEM SPECIFICATIONS**

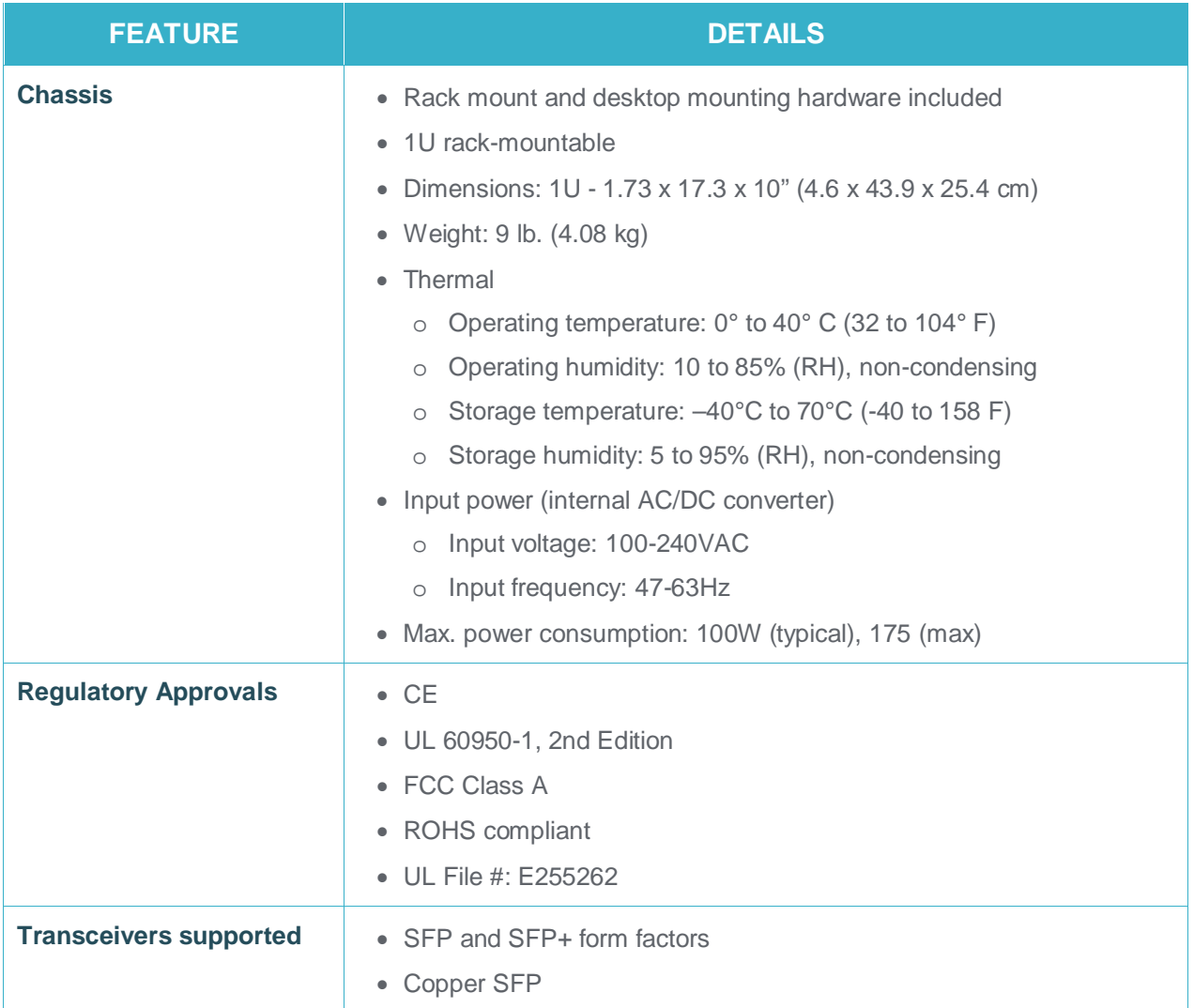

### **PRODUCT ORDERING INFORMATION**

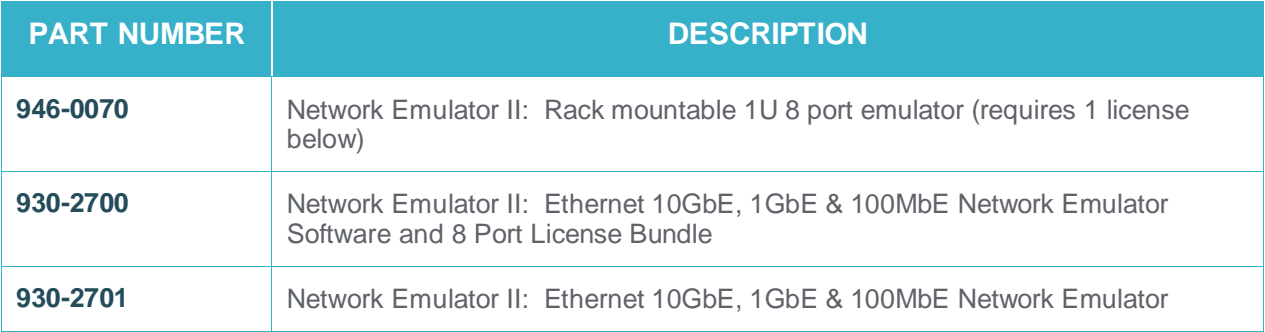

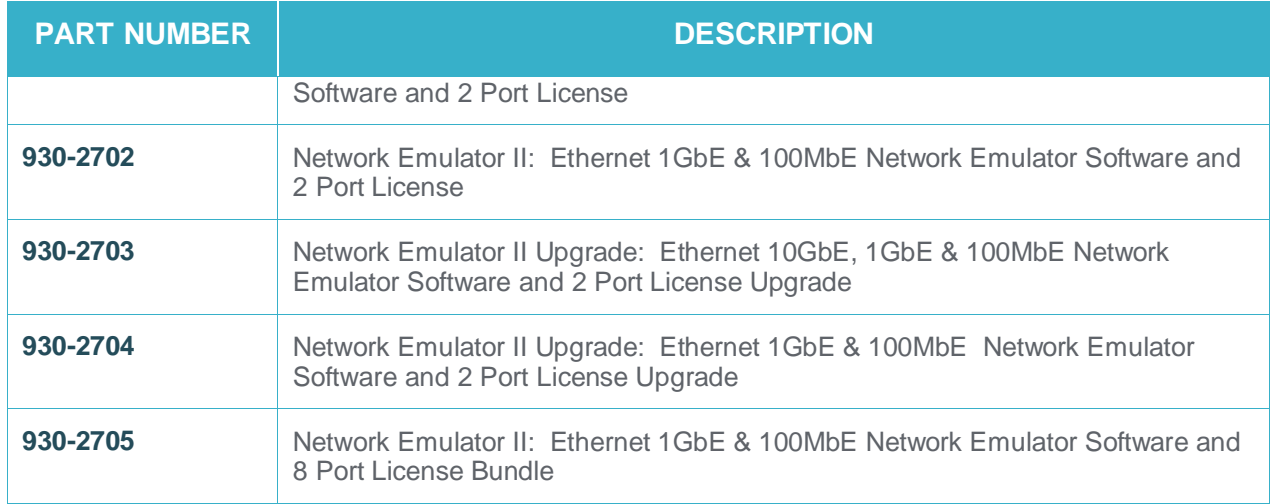

### SUPPORTED TRANSCEIVERS

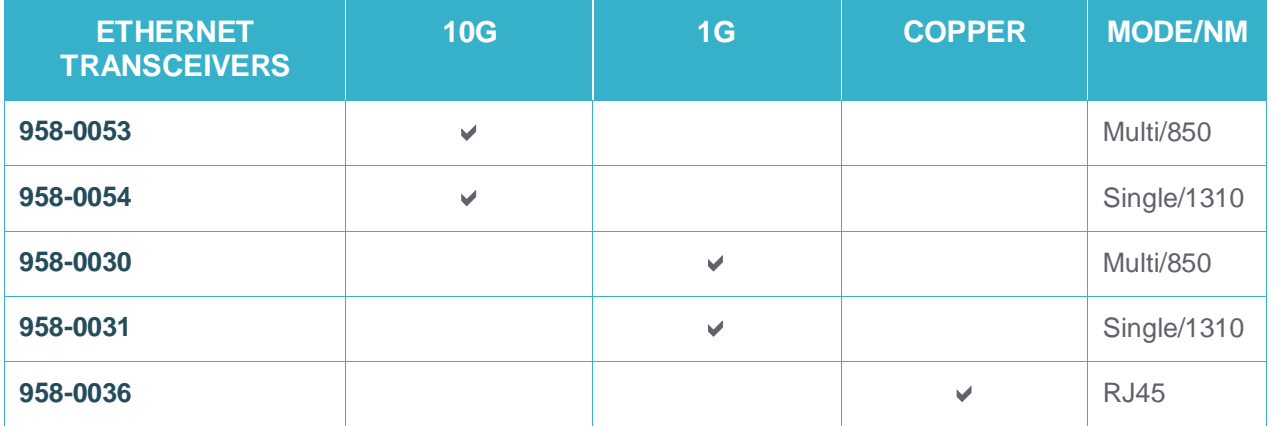

**IXIA WORLDWIDE HEADQUARTERS** 26601 AGOURA RD. CALABASAS, CA 91302

(TOLL FREE NORTH AMERICA) 1.877.367.4942 (OUTSIDE NORTH AMERICA) +1.818.871.1800 (FAX) 818.871.1805 www.ixiacom.com

#### **IXIA EUROPEAN HEADQUARTERS**

IXIA TECHNOLOGIES EUROPE LTD CLARION HOUSE, NORREYS DRIVE #29-04/05 UNITED SQUARE, MAIDENHEAD SL6 4FL UNITED KINGDOM

SALES +44.1628.408750 (FAX) +44.1628.639916

#### **IXIA ASIA PACIFIC HEADQUARTERS**

101 THOMSON ROAD, SINGAPORE 307591

SALES +65.6332.0125

(FAX) +65.6332.0127